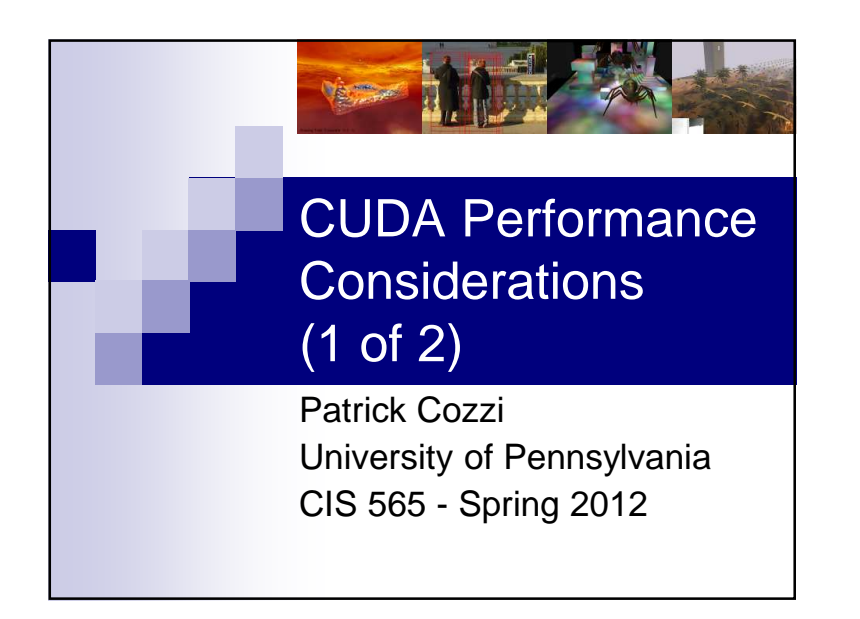

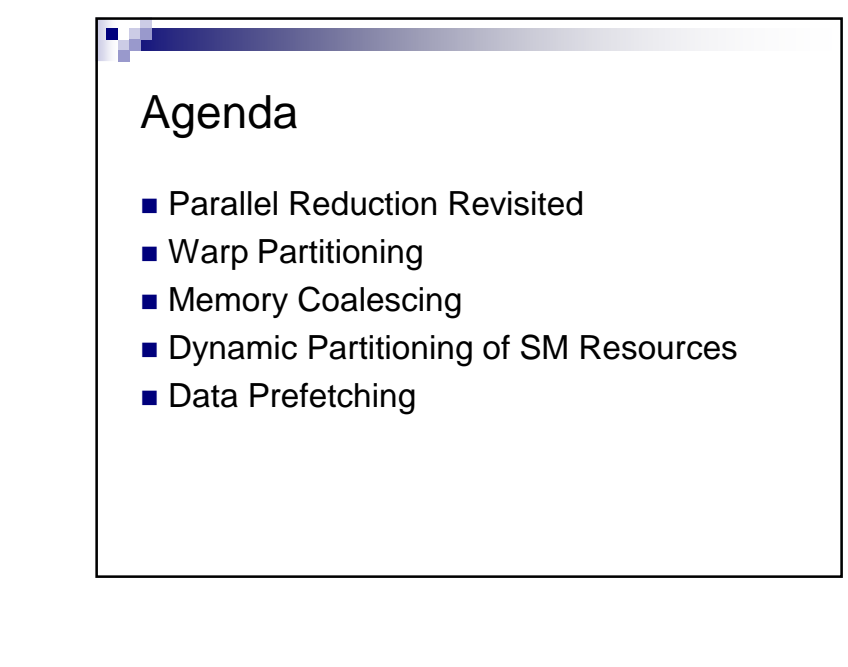

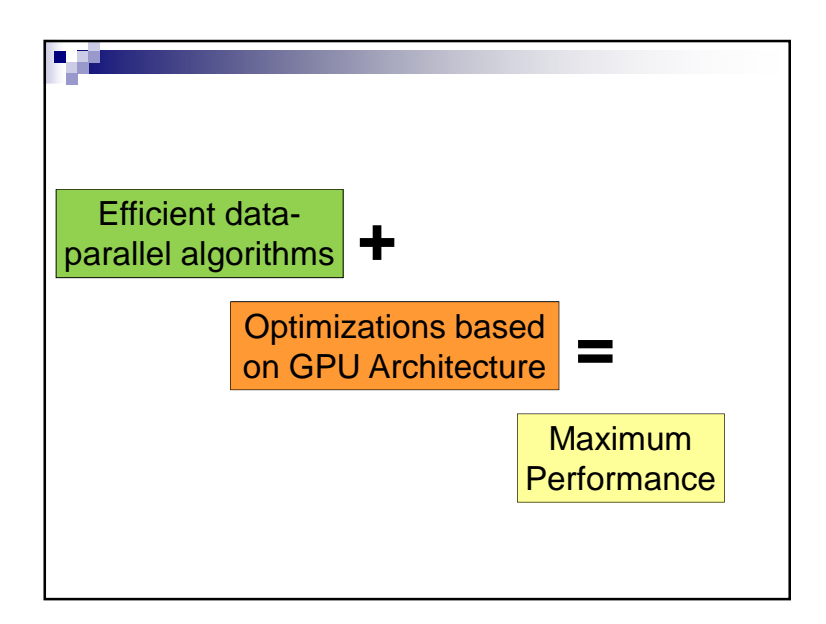

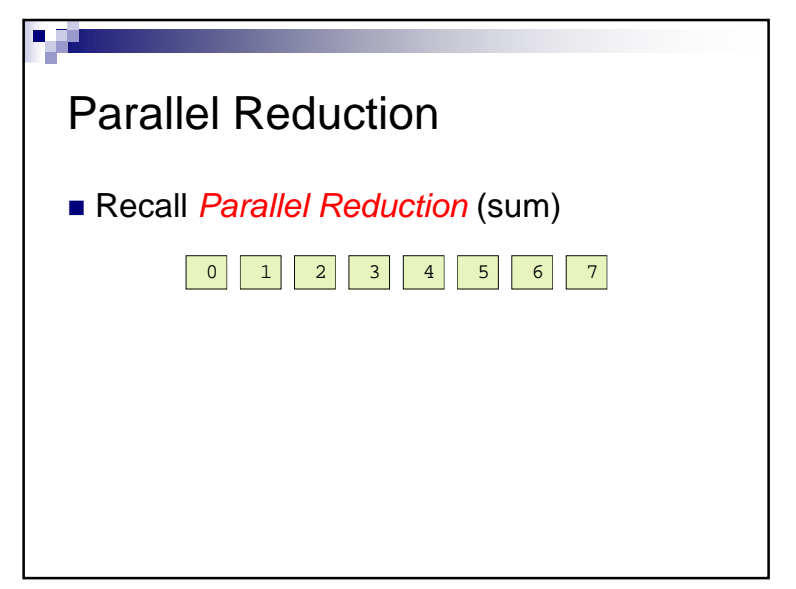

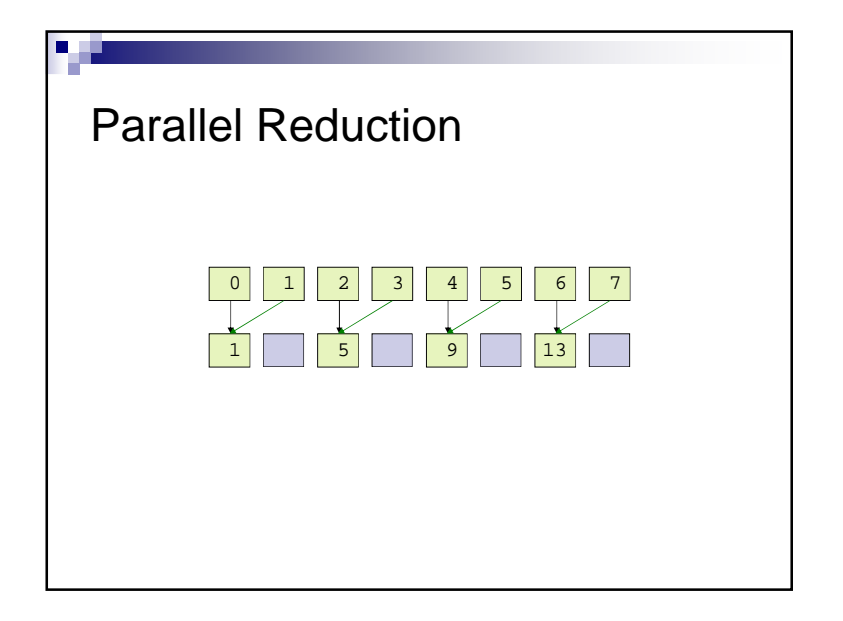

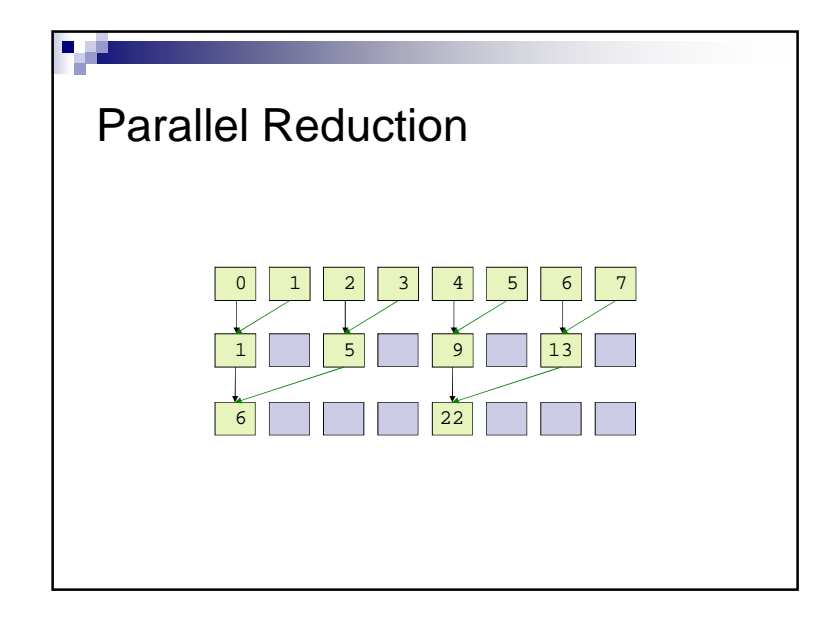

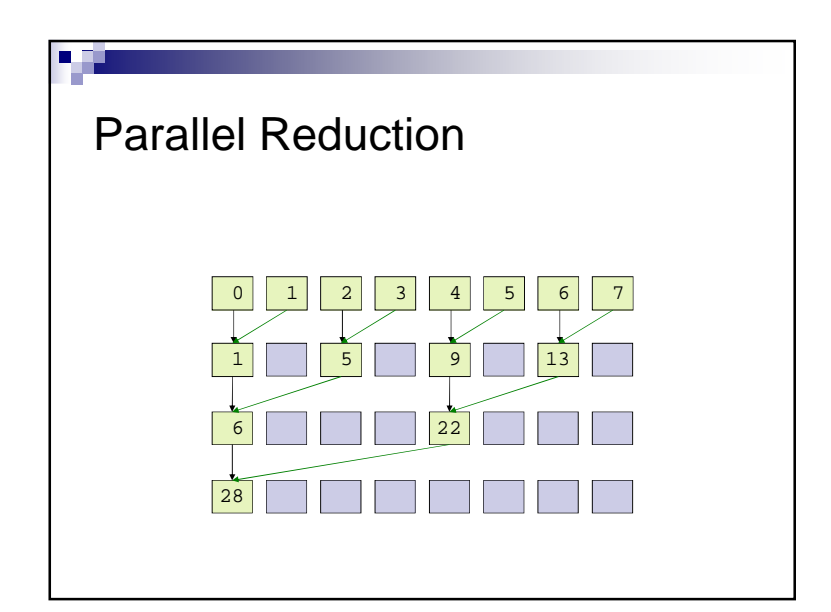

## Parallel Reduction■ Similar to brackets for a basketball tournament  $\blacksquare$  log(n) passes for n elements ■ How would you implement this in CUDA?

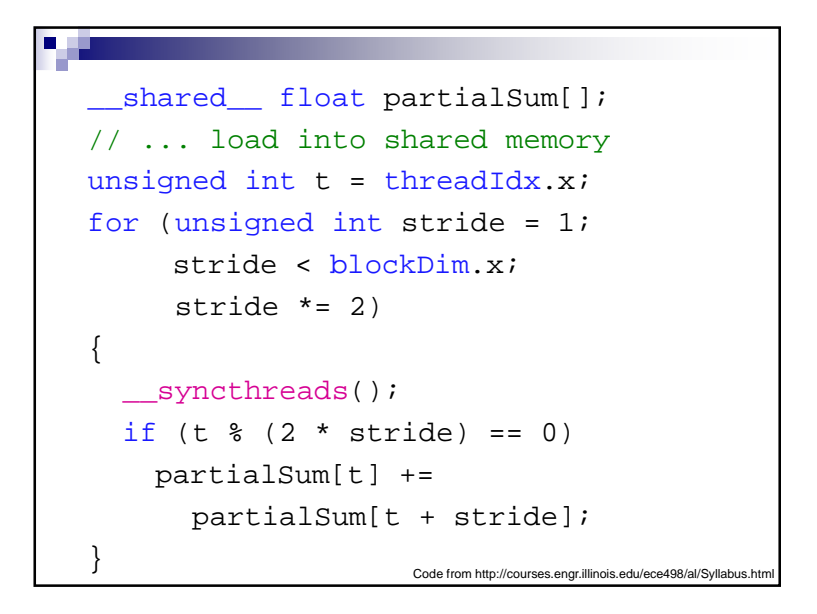

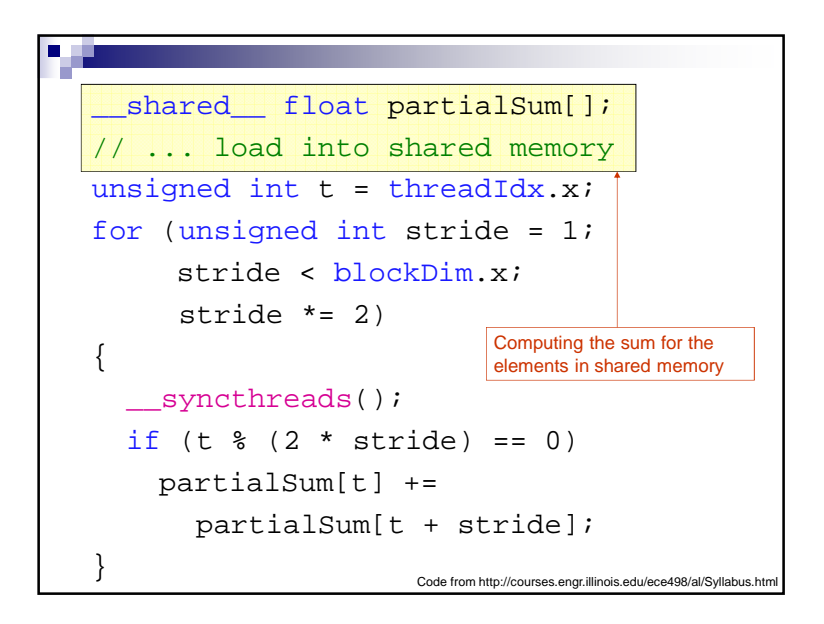

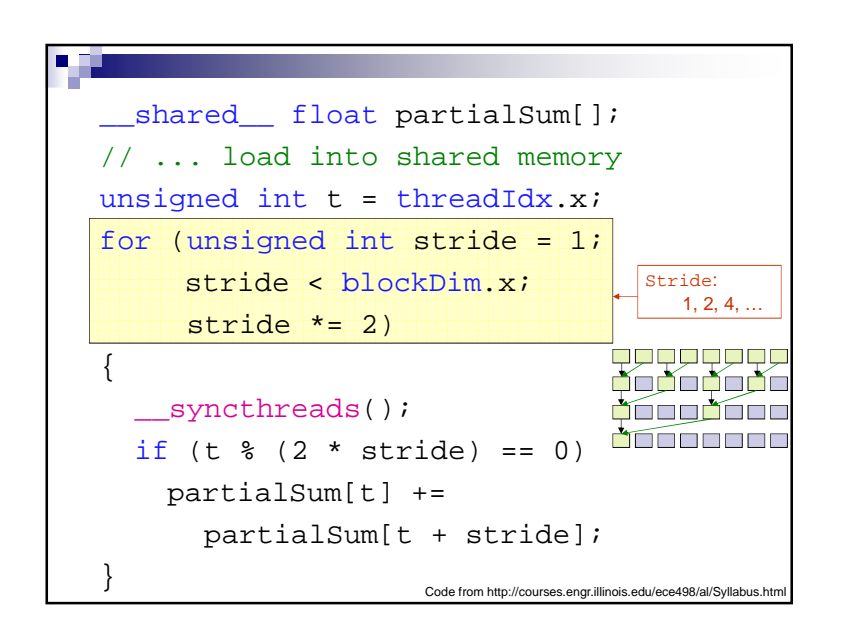

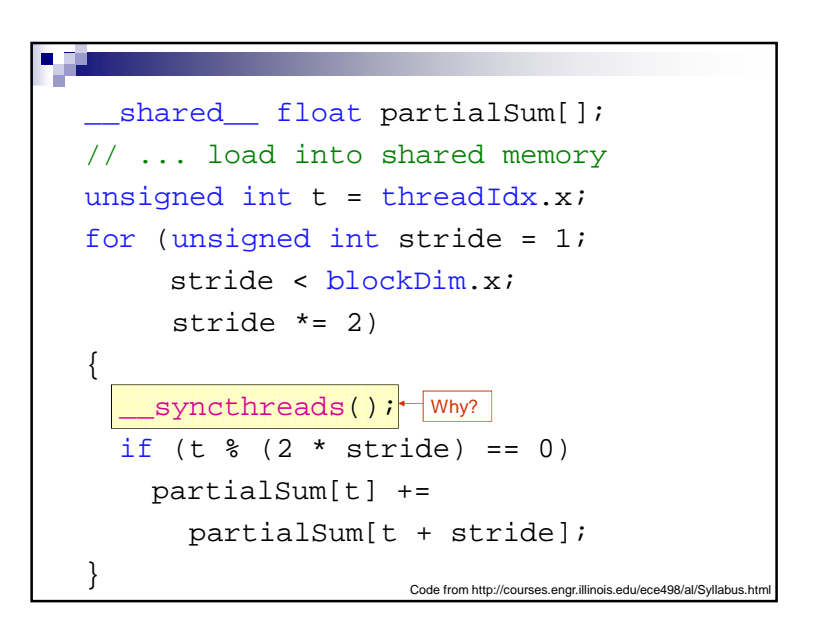

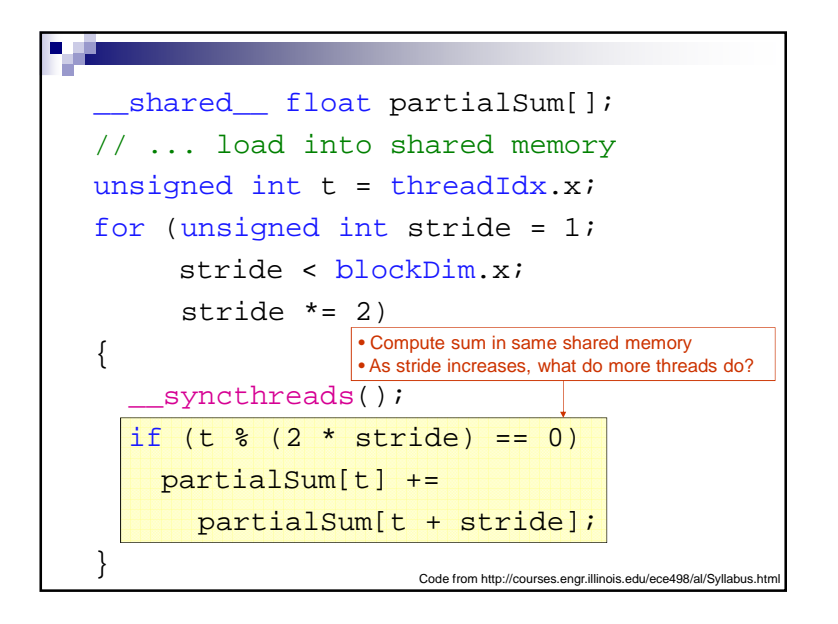

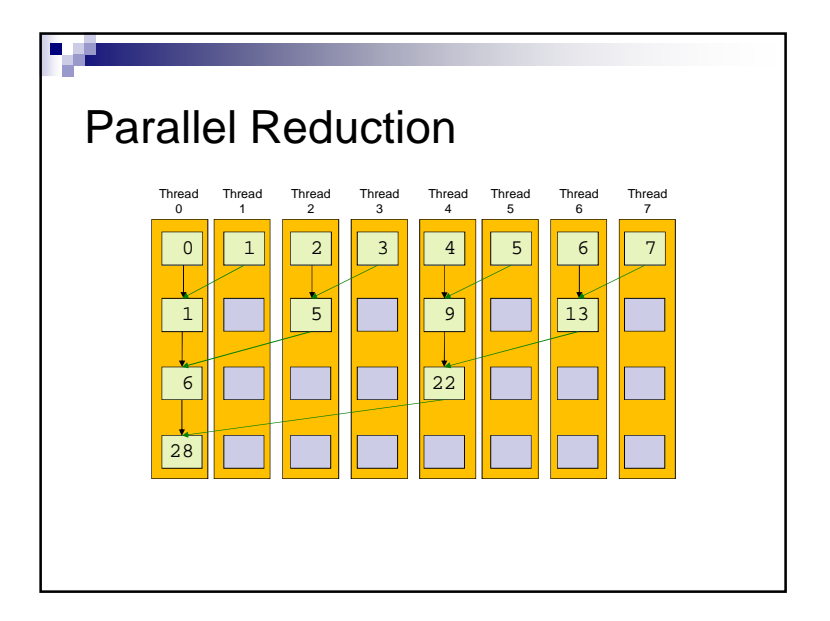

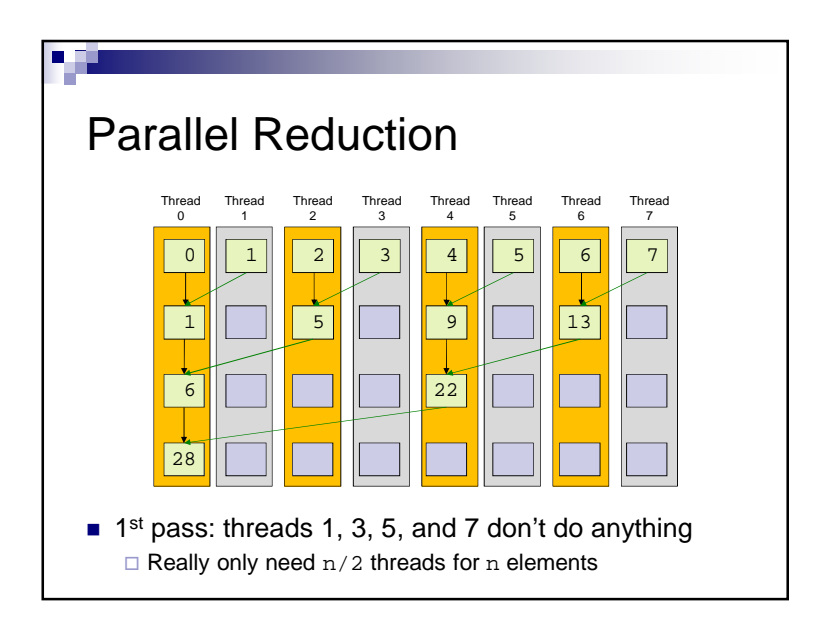

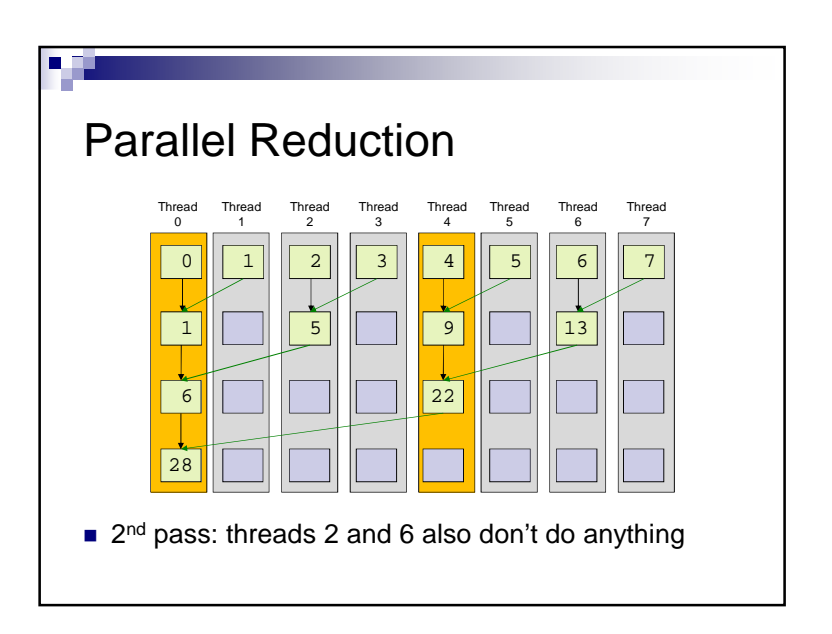

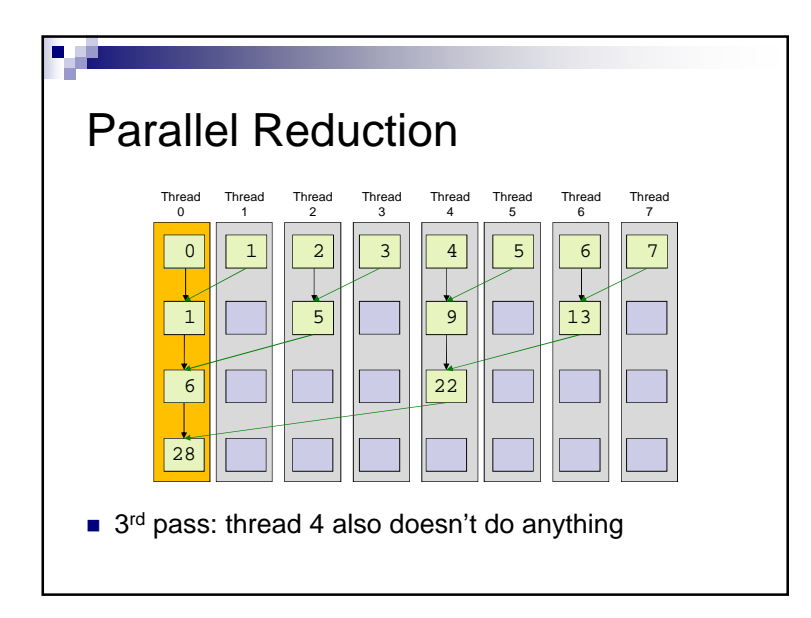

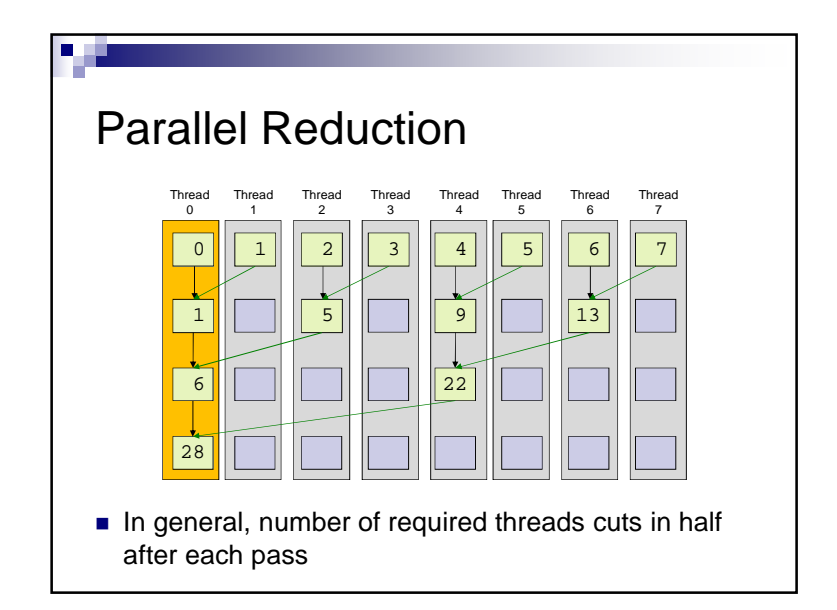

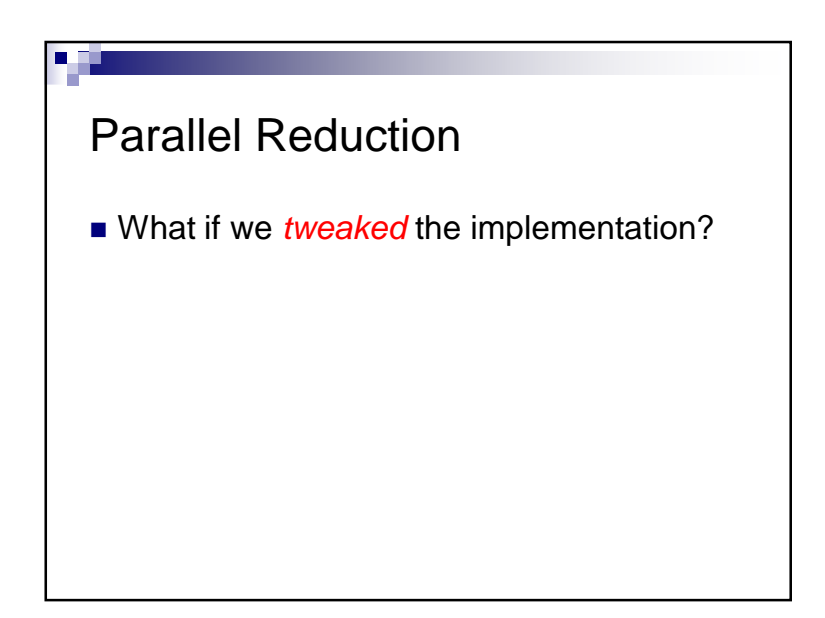

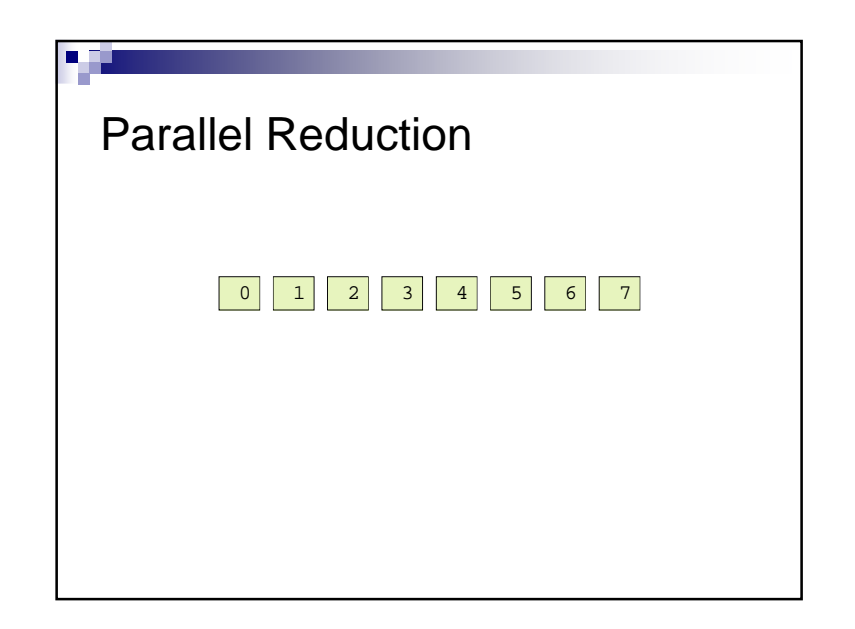

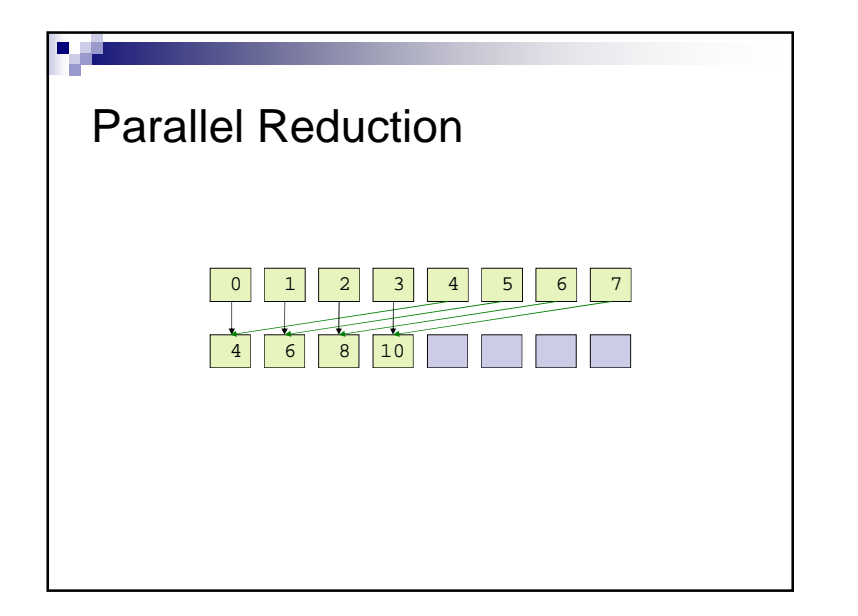

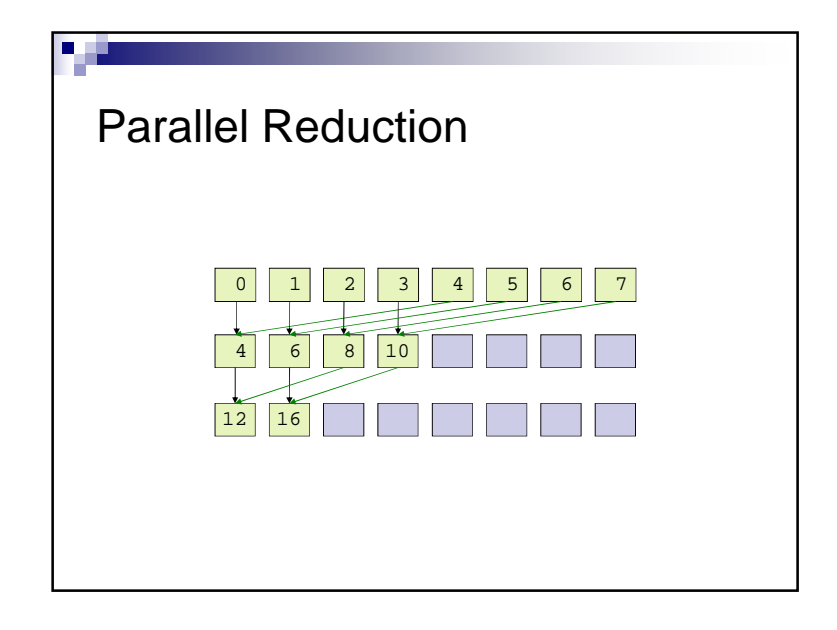

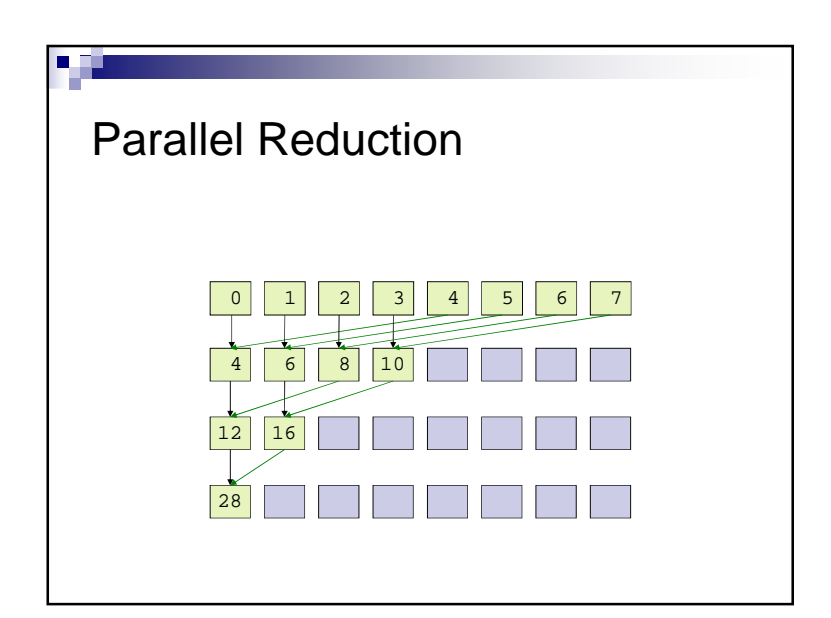

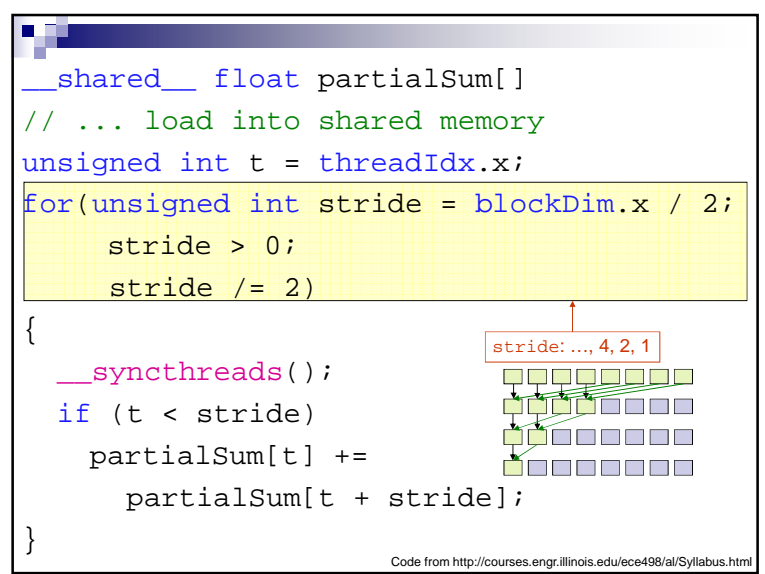

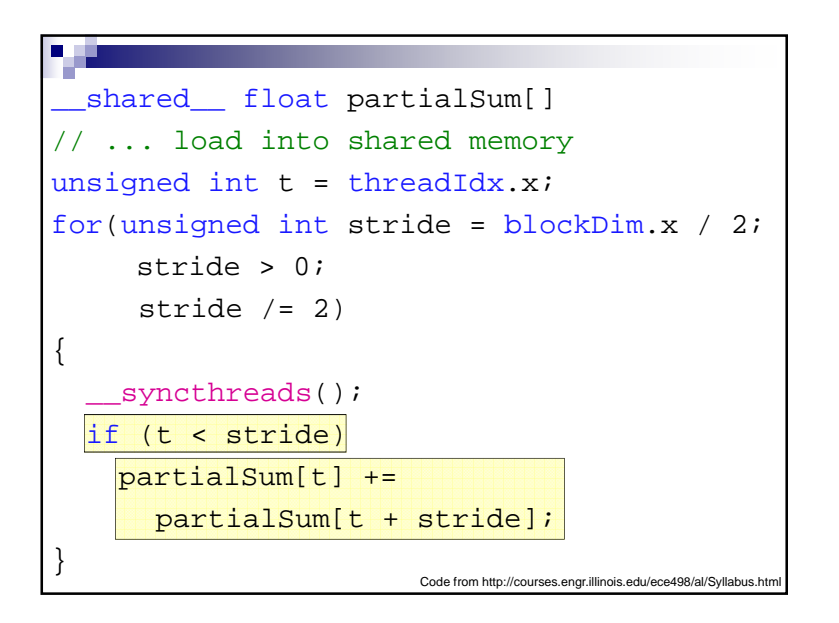

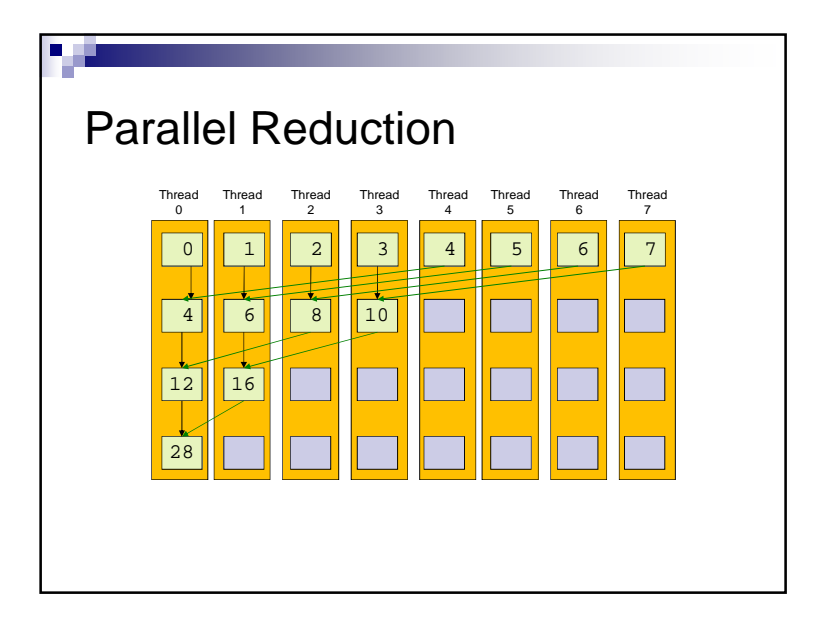

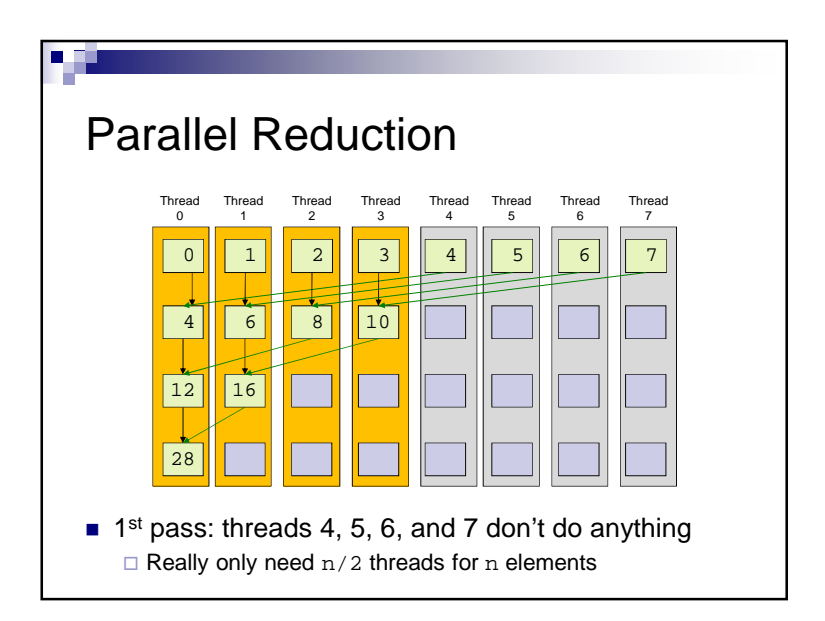

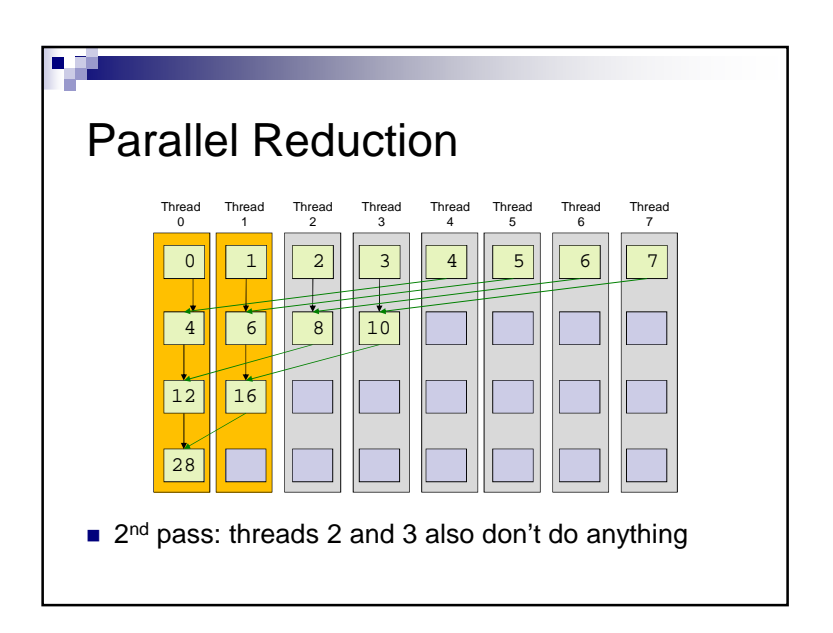

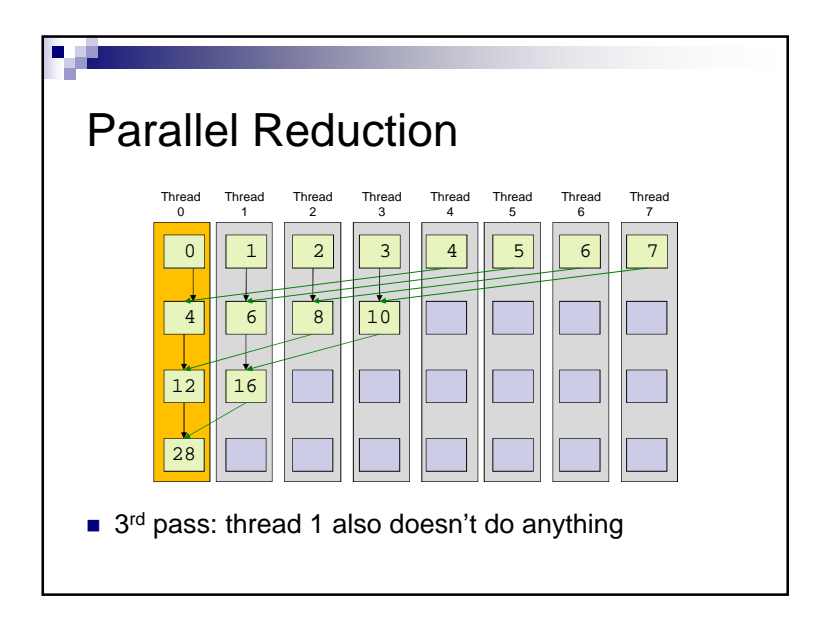

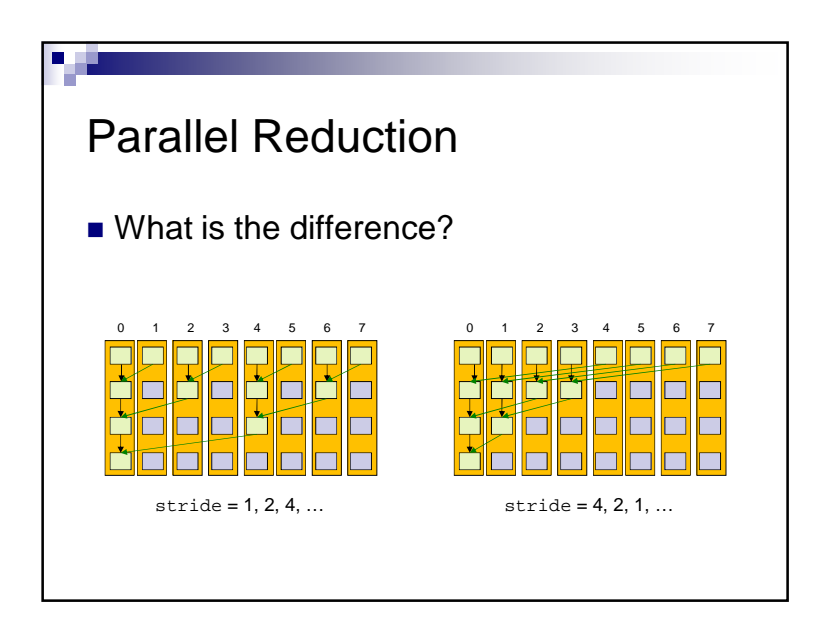

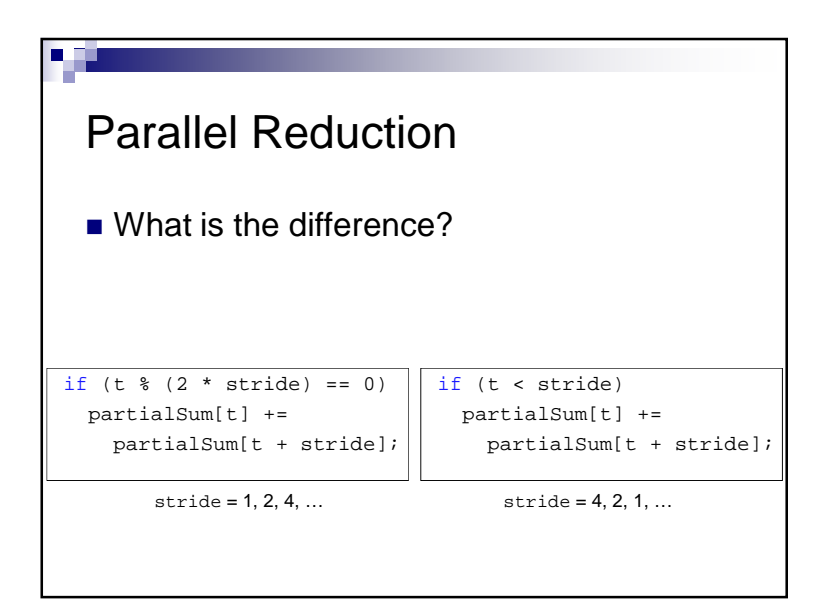

### Warp Partitioning■ *Warp Partitioning*: how threads from a block are divided into warpsKnowledge of warp partitioning can be used to:Minimize divergent branchesRetire warps early

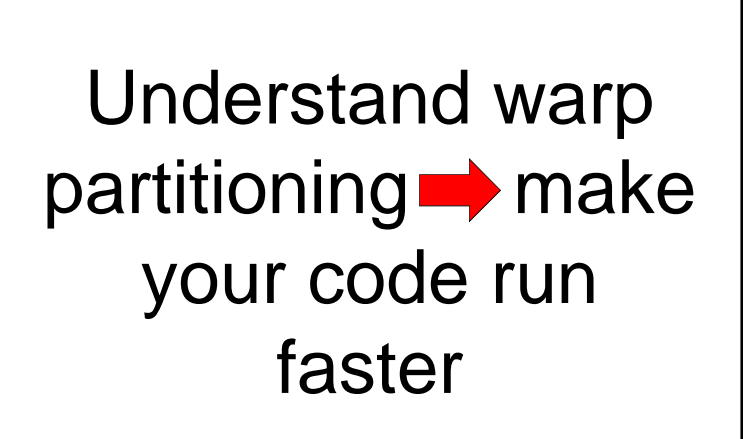

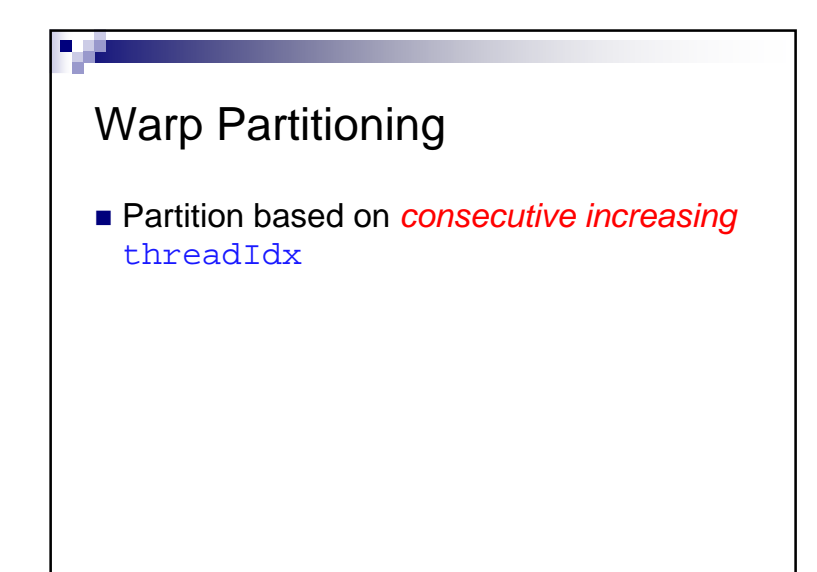

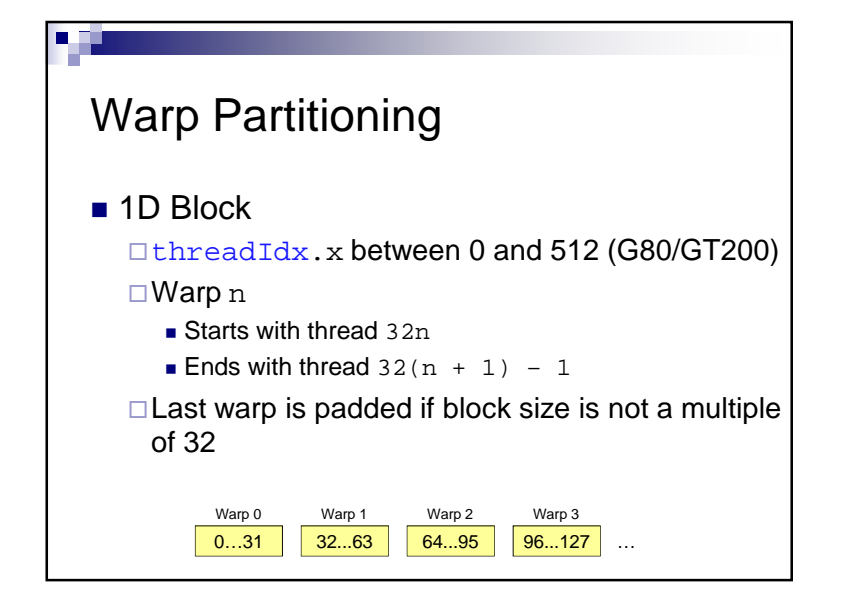

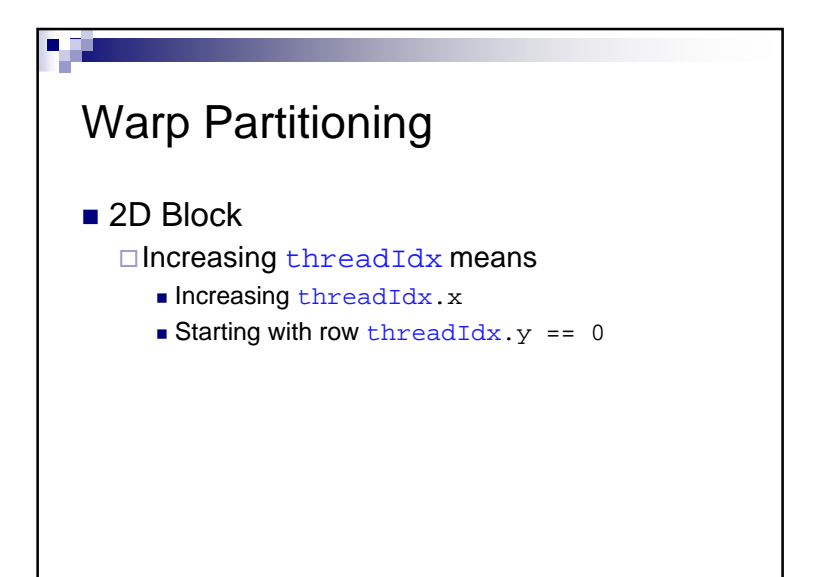

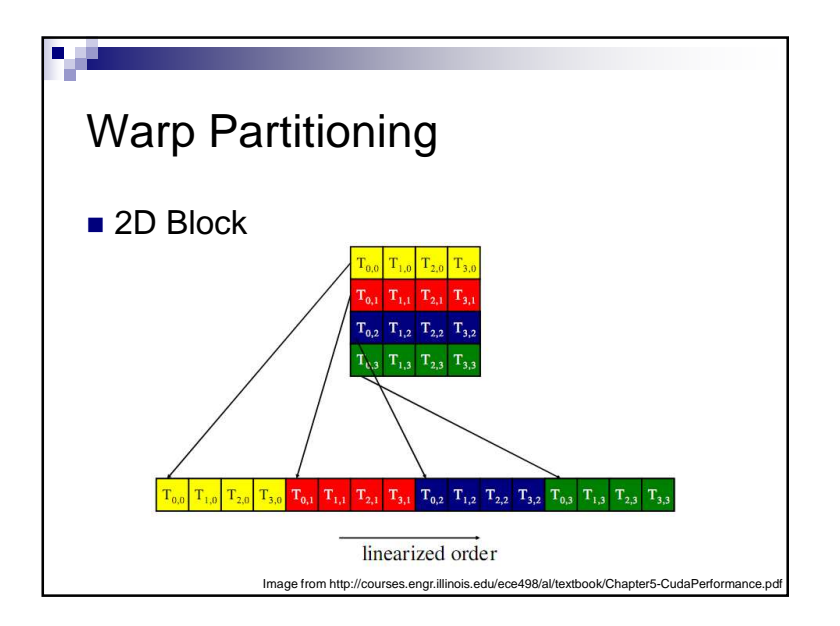

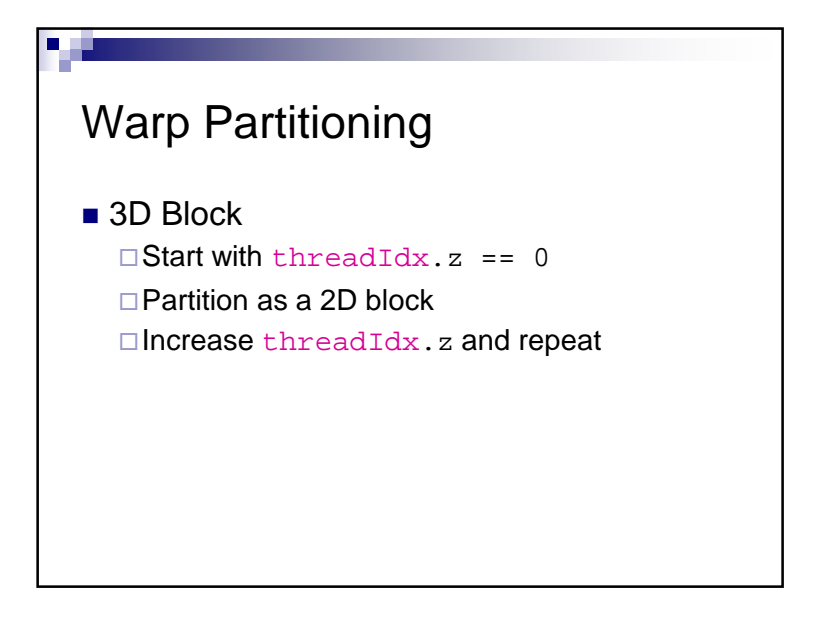

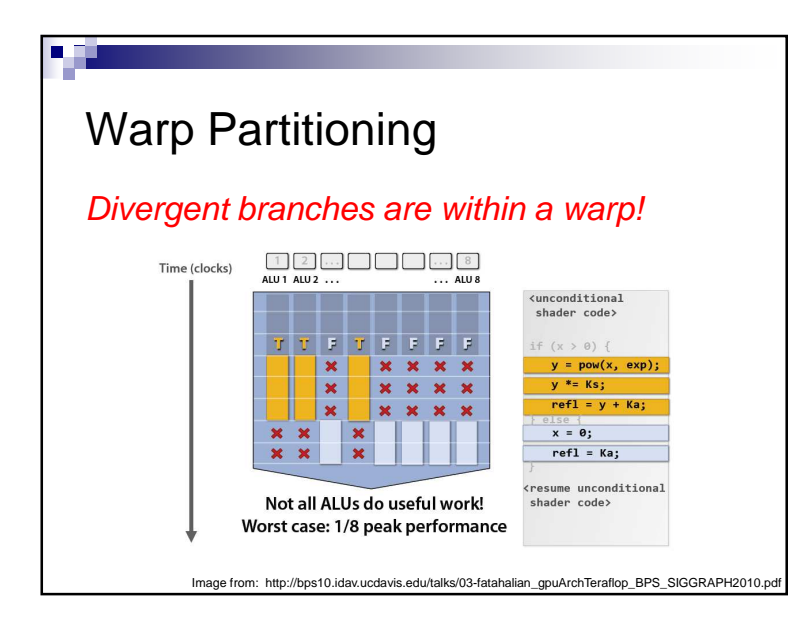

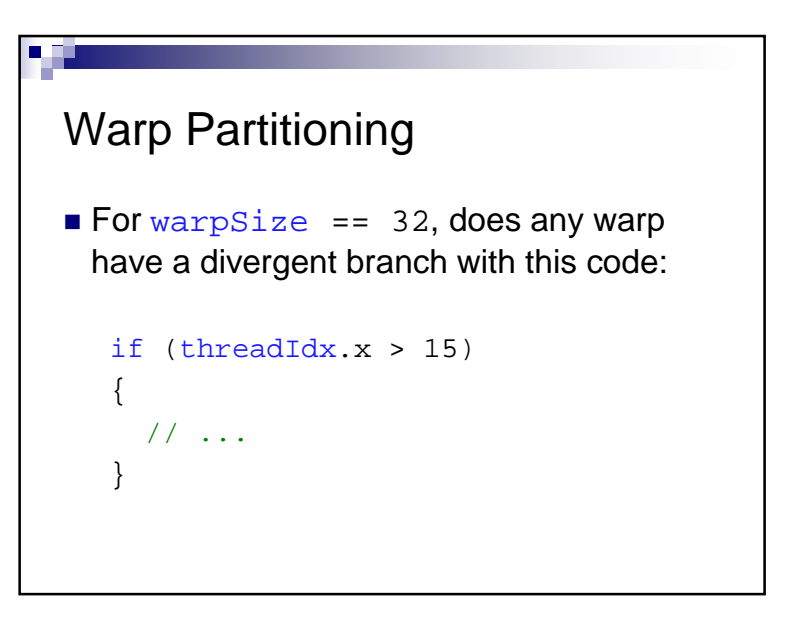

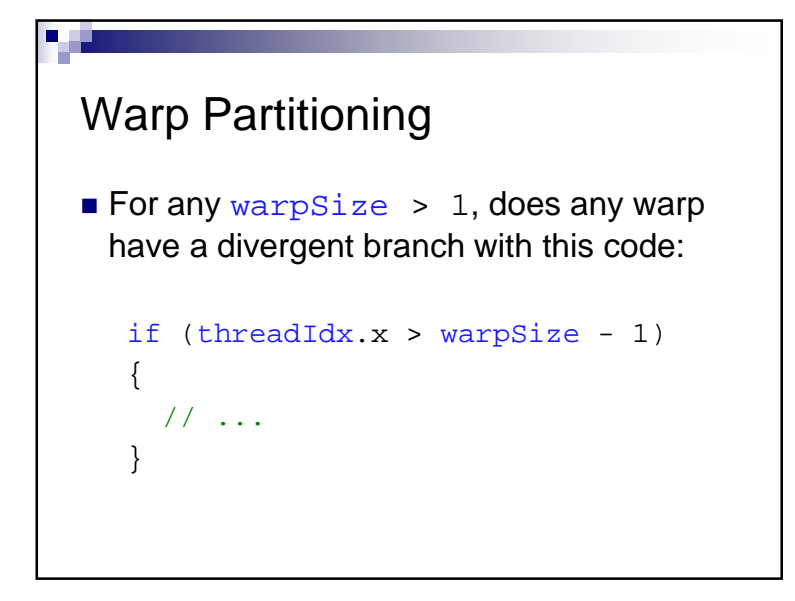

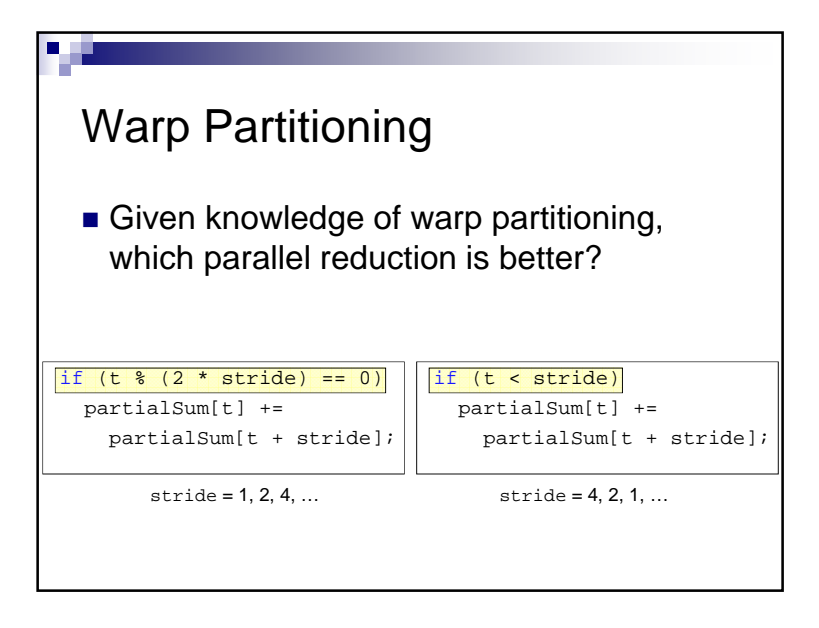

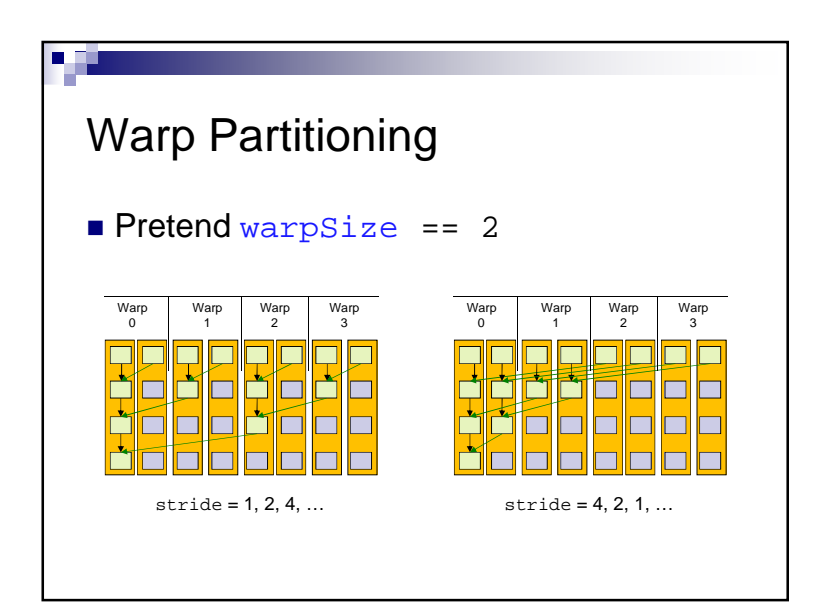

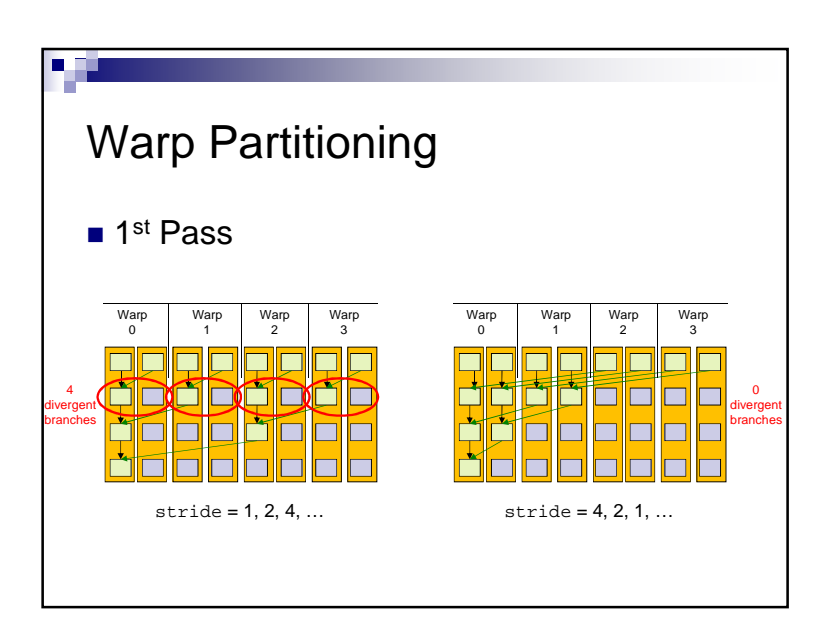

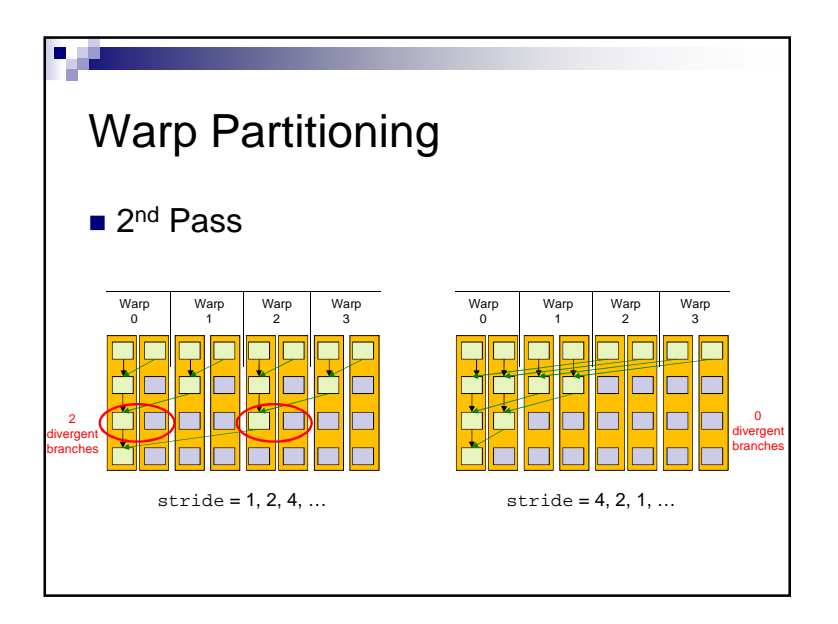

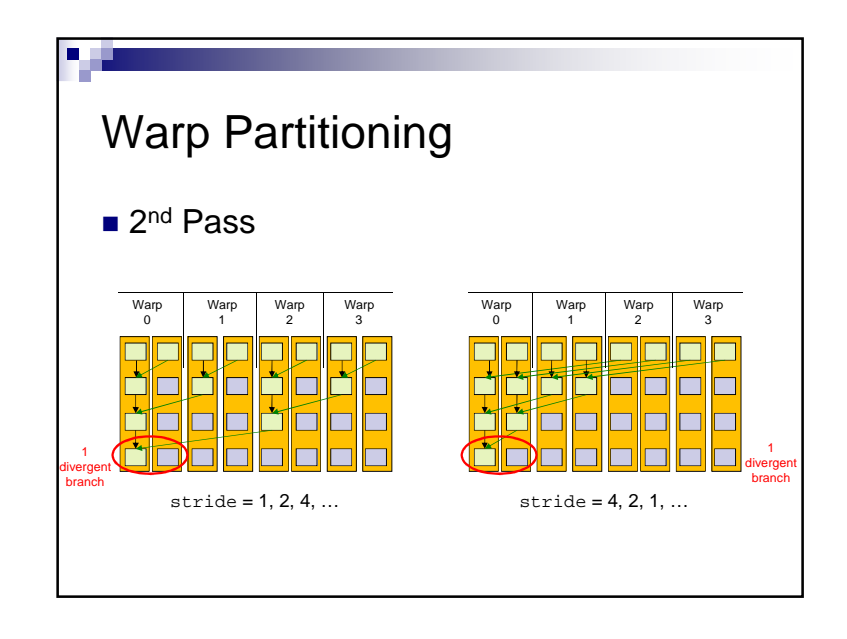

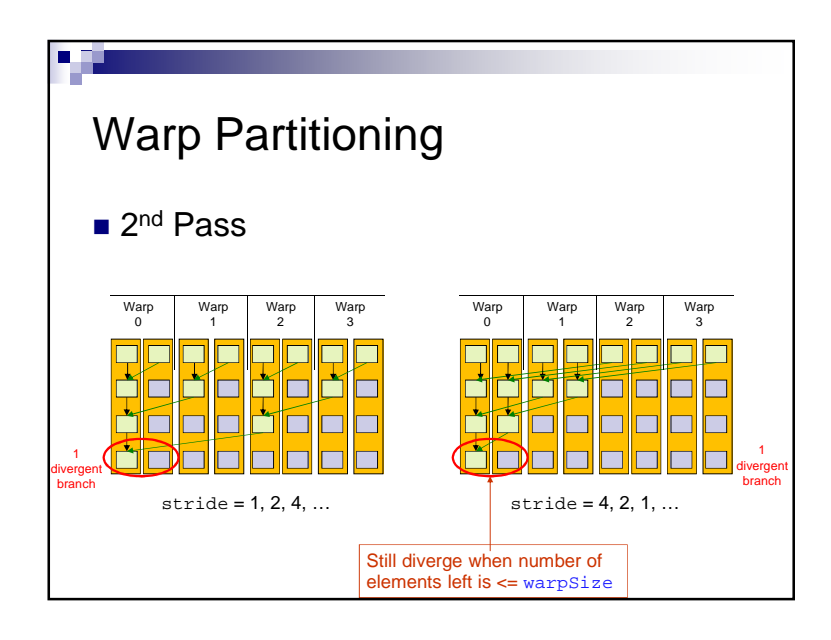

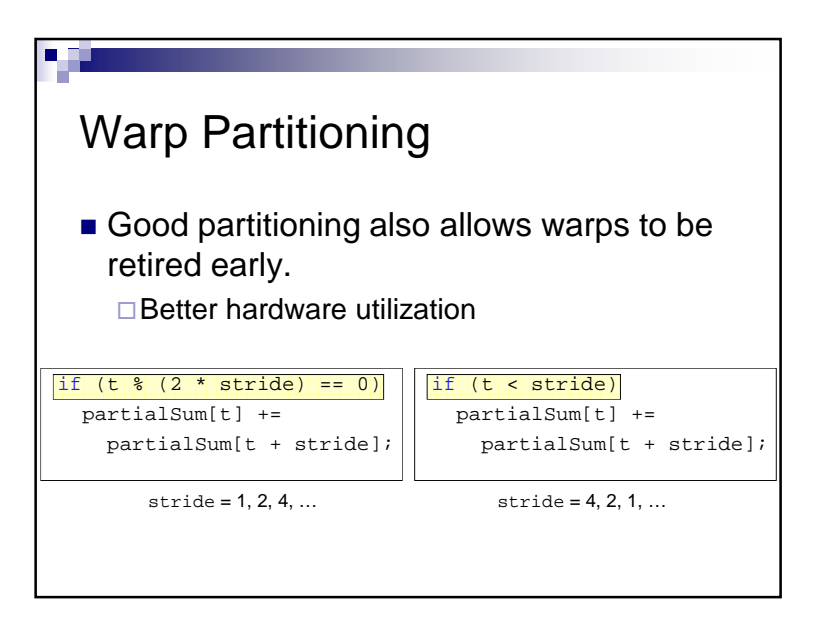

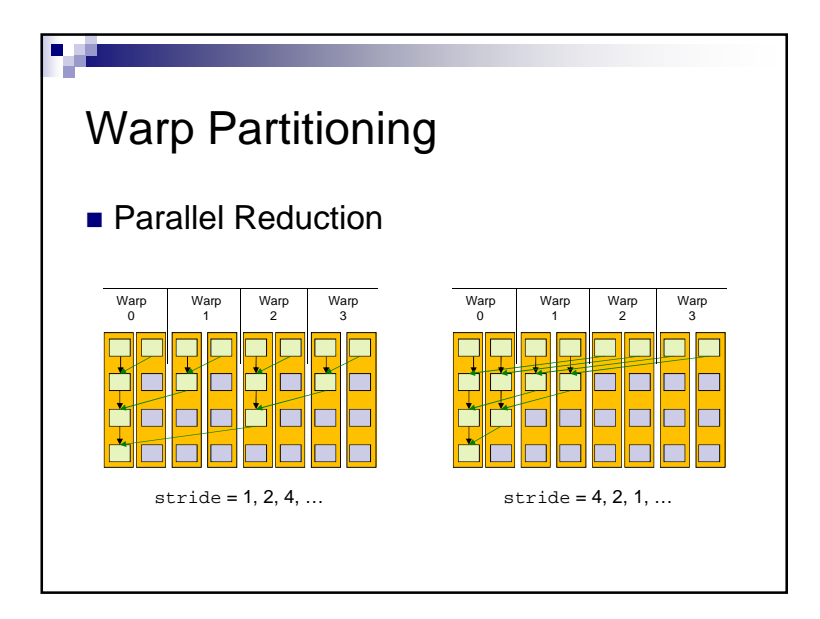

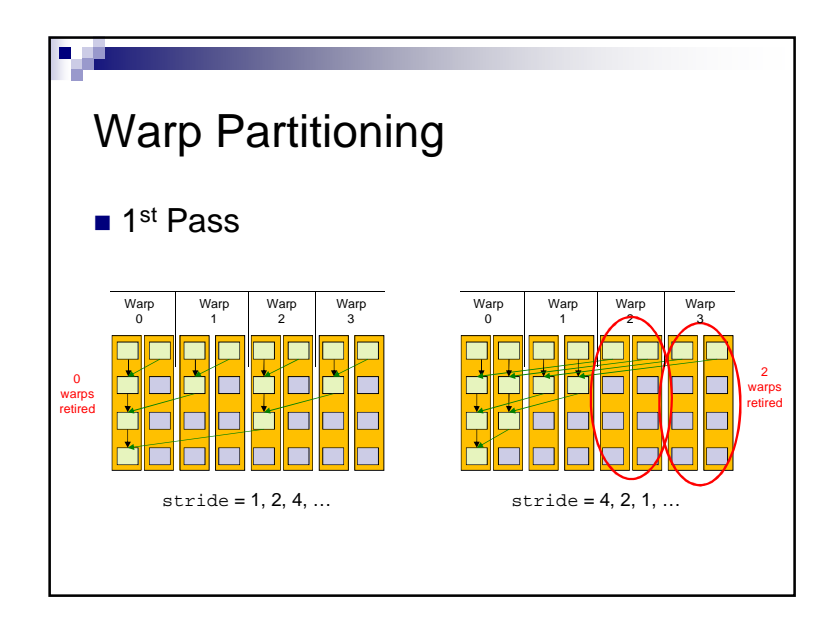

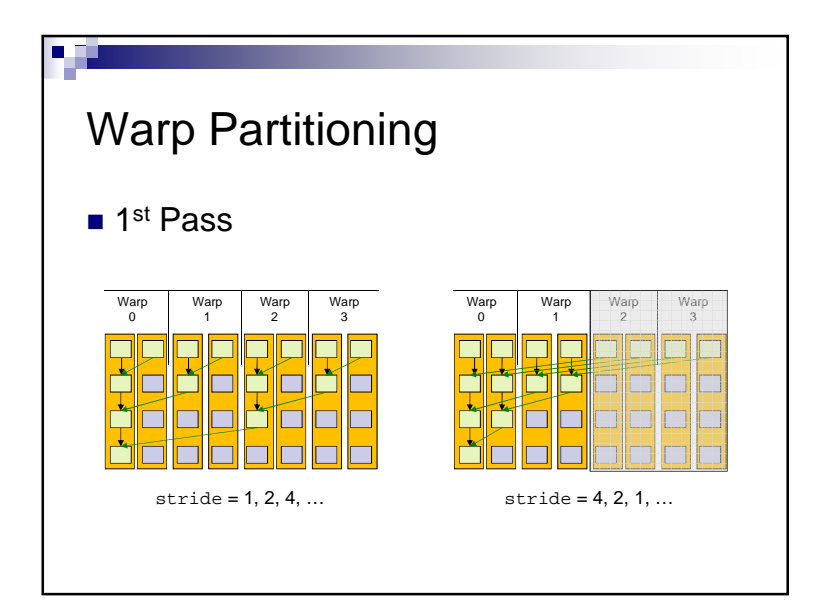

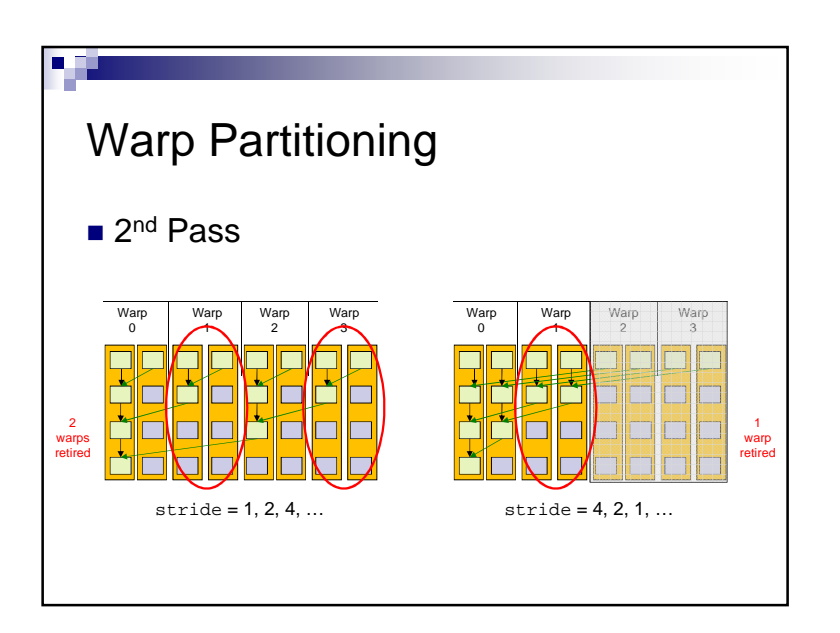

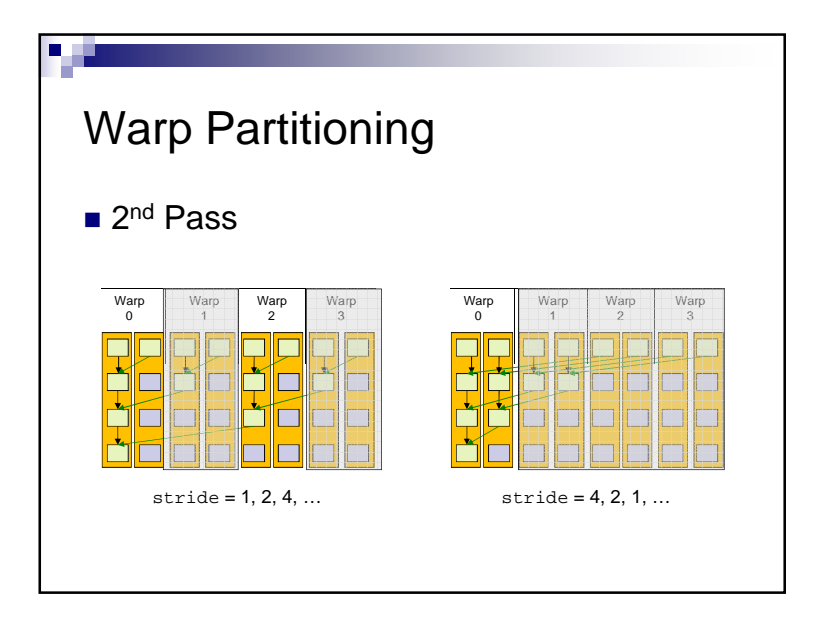

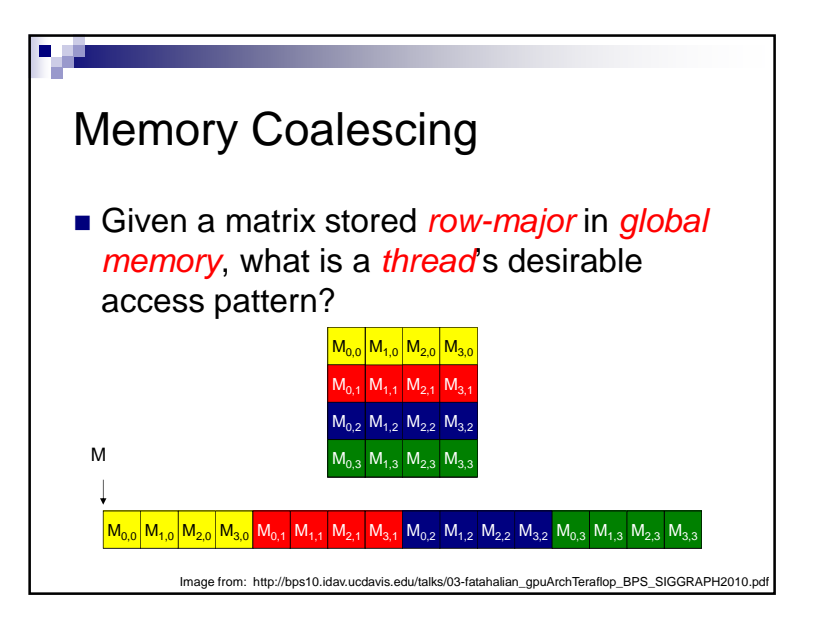

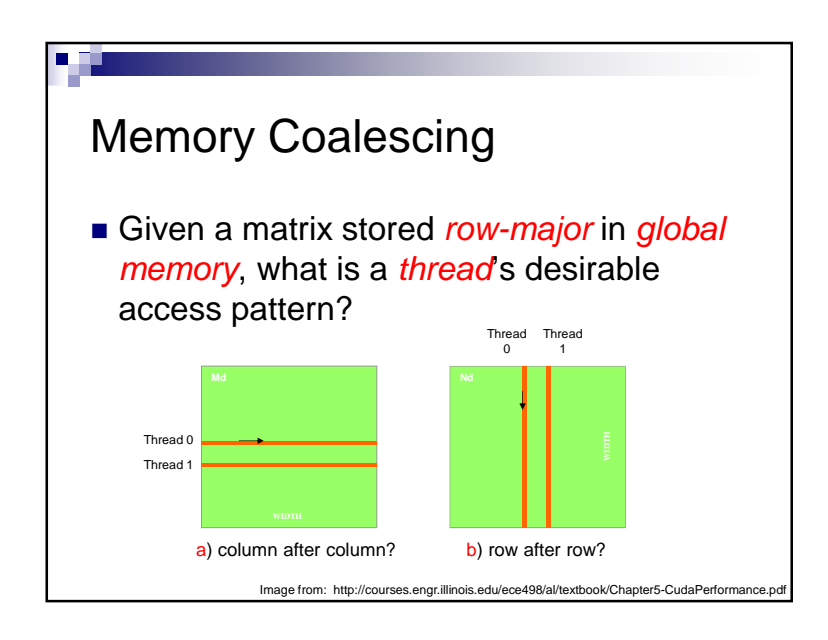

### Memory Coalescing■ Given a matrix stored *row-major* in *global* memory, what is a *thread*'s desirable access pattern?□a) column after column Individual threads read increasing, consecutive memory address $\Box$ b) row after row ■ *Adjacent threads* read increasing, consecutive memory addresses

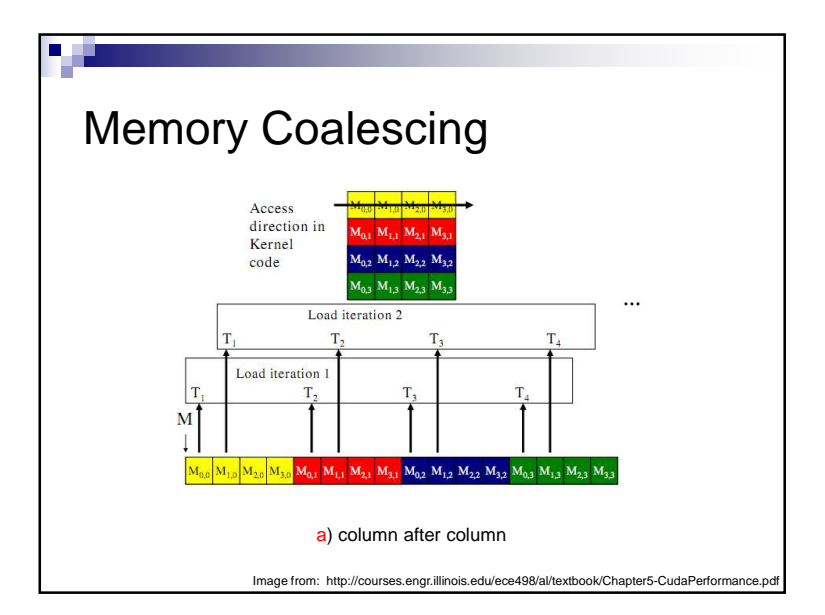

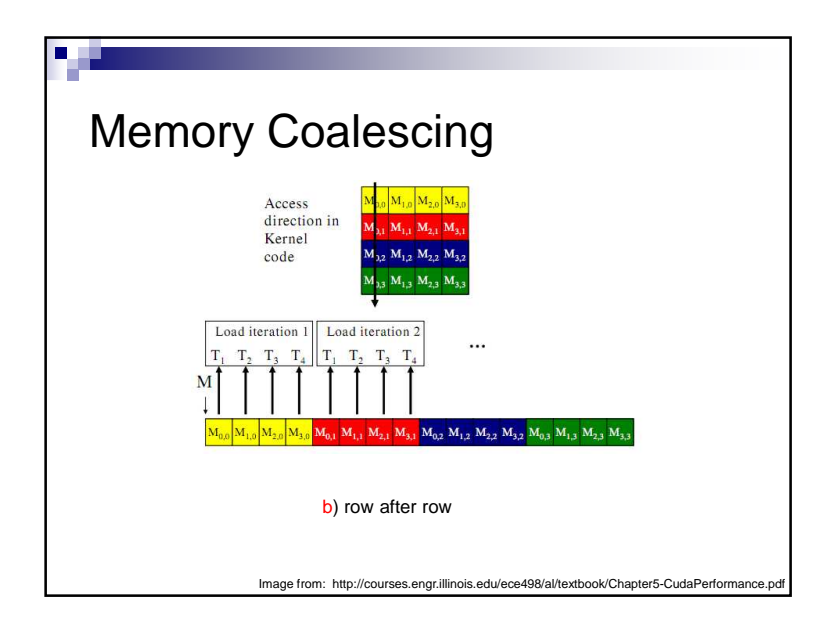

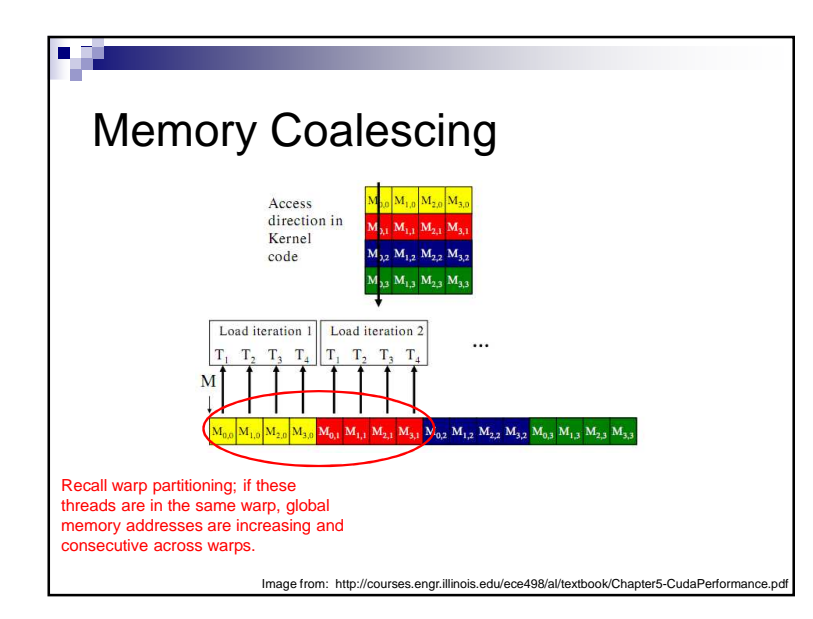

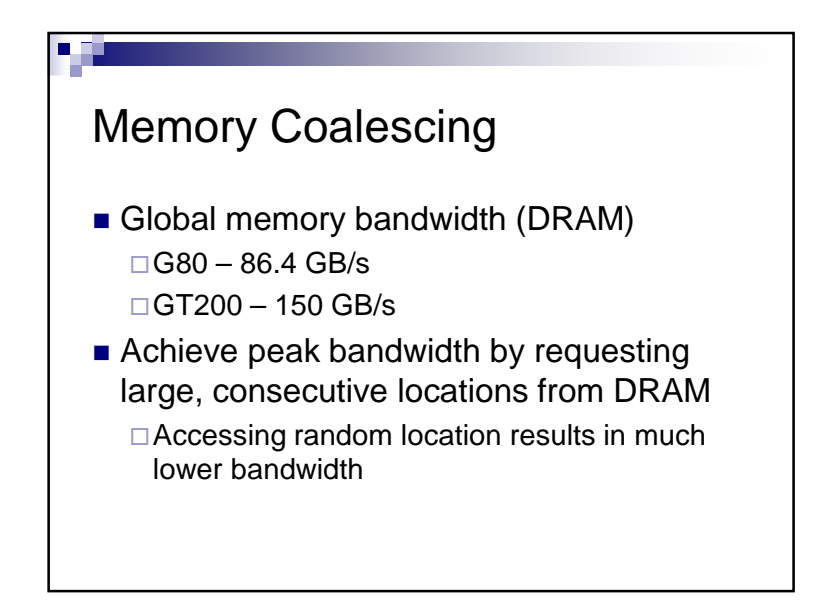

### Memory Coalescing

- *Memory coalescing* rearrange access patterns to improve performance
- Useful today but will be less useful with large on-chip caches

### Memory Coalescing

- The GPU coalesce consecutive reads in a *half-warp* into a single read
- *Strategy*: read global memory in a coalesce-able fashion into shared memory
	- □ Then access shared memory randomly at maximum bandwidth

See Appendix G in the NVIDIA CUDA C Programming Guide for coalescing alignment requirement

■ Ignoring *bank conflicts* – next lecture

SM Resource Partitioning■ Recall a SM dynamically partitions resources:**Registers** Thread block slotsThread slotsShared memory**SM** 

#### SM Resource Partitioning■ Recall a SM dynamically partitions resources:**Registers** Thread block slotsThread slotsShared memory**SM** 87688K registers / 32K memory16KG80 Limits

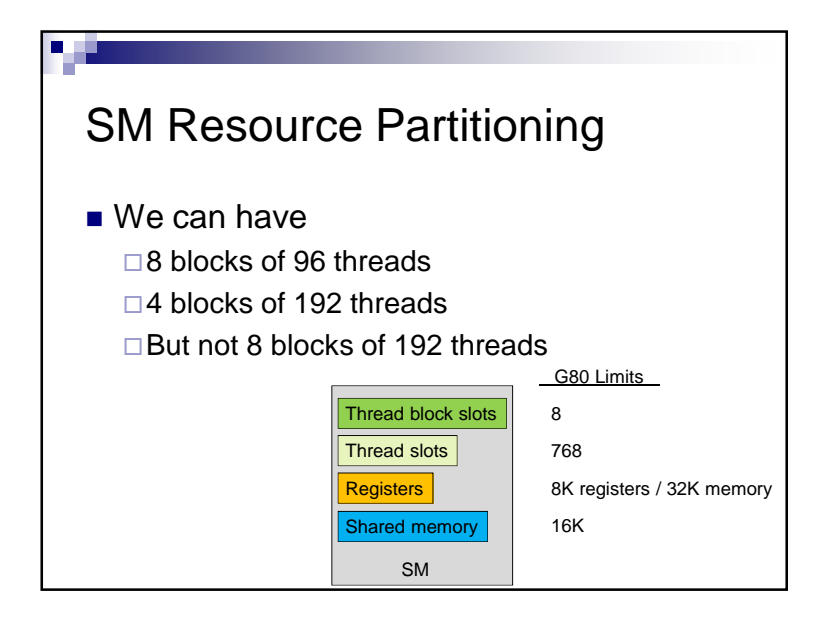

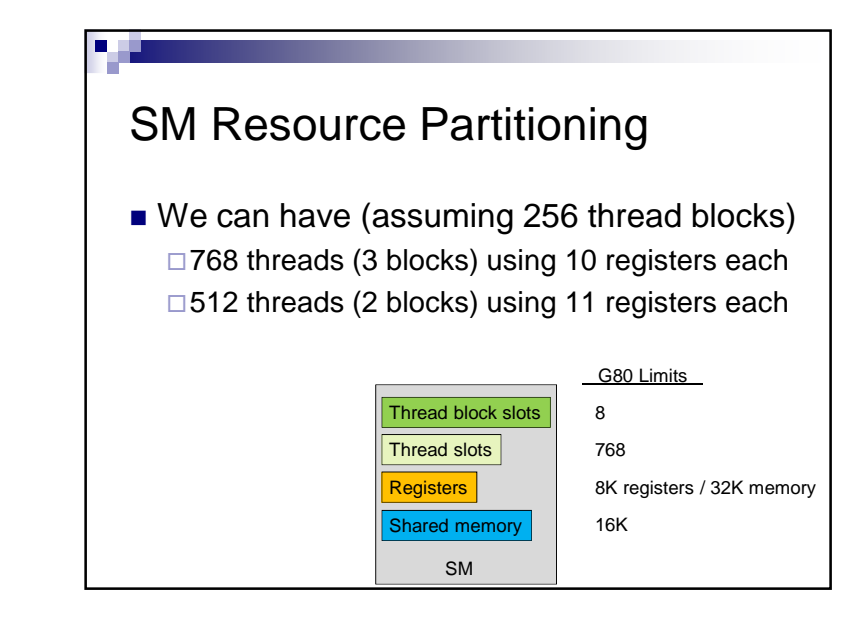

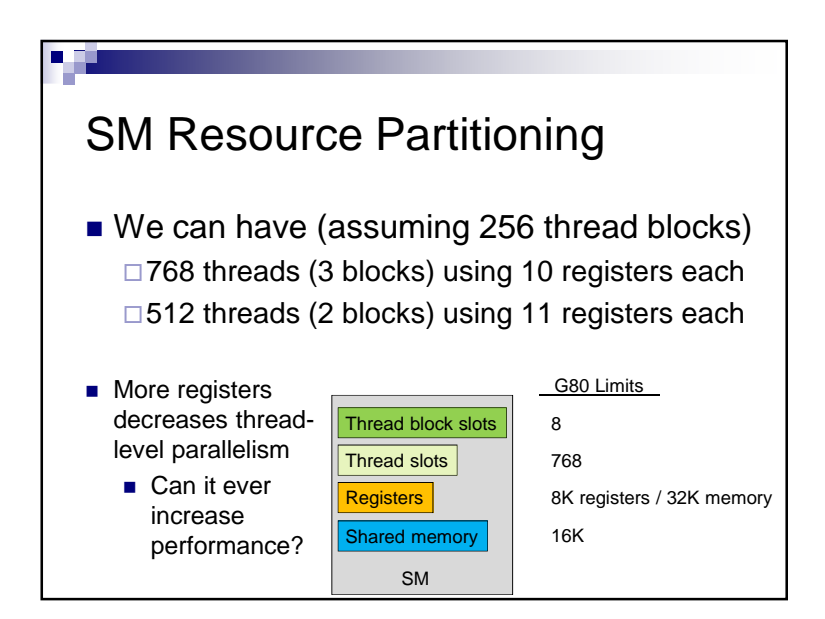

# SM Resource Partitioning

- Performance Cliff: Increasing resource usage leads to a dramatic reduction in parallelism
	- For example, increasing the number of registers, unless doing so hides latency of global memory access

### SM Resource Partitioning

### ■ CUDA Occupancy Calculator

http://developer.download.nvidia.com/compute/cuda/CUDA\_Occupancy\_calculator.xls

### Data Prefetching

 $\blacksquare$  Independent instructions between a global memory read and its use can hide memory latency

 $float \t m = Md[i];$ float f = a \* b + c \* d; float f $2 = m * f$ ;

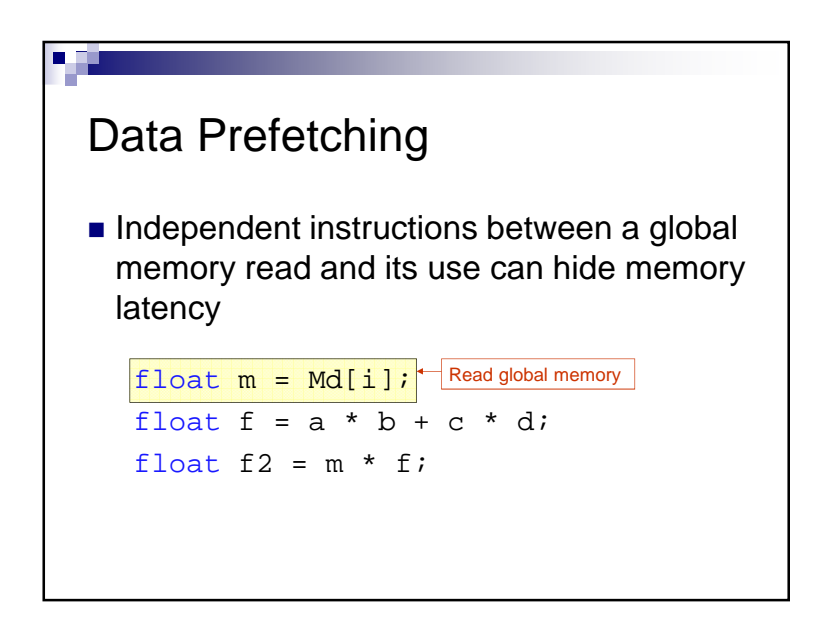

### Data Prefetching $\blacksquare$  Independent instructions between a global memory read and its use can hide memory latency $\frac{float m = Md[i];}$  $\texttt{float } f = a * b + c * d;$  $float f2 = m * f$ ; Execute instructions that are not dependent on memory read

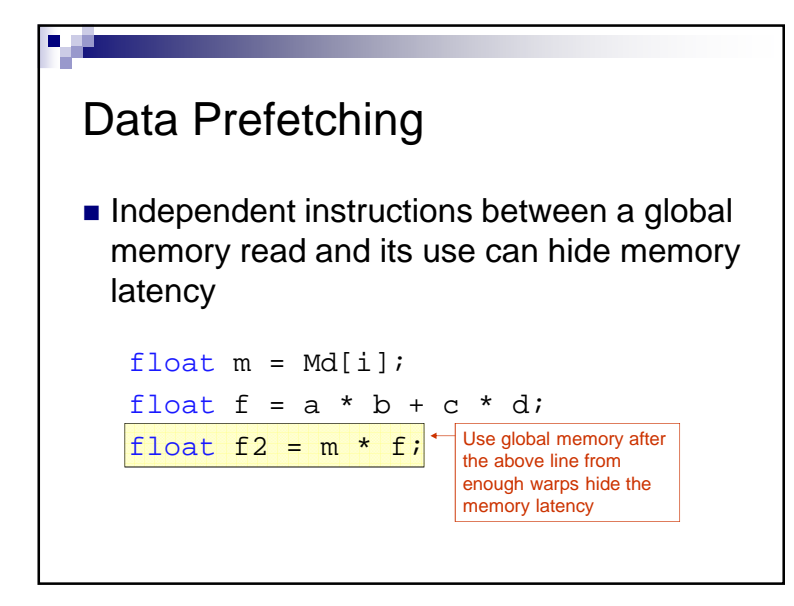

### Data Prefetching

 $\blacksquare$  Prefetching data from global memory can effectively increase the number of independent instructions between global memory read and use

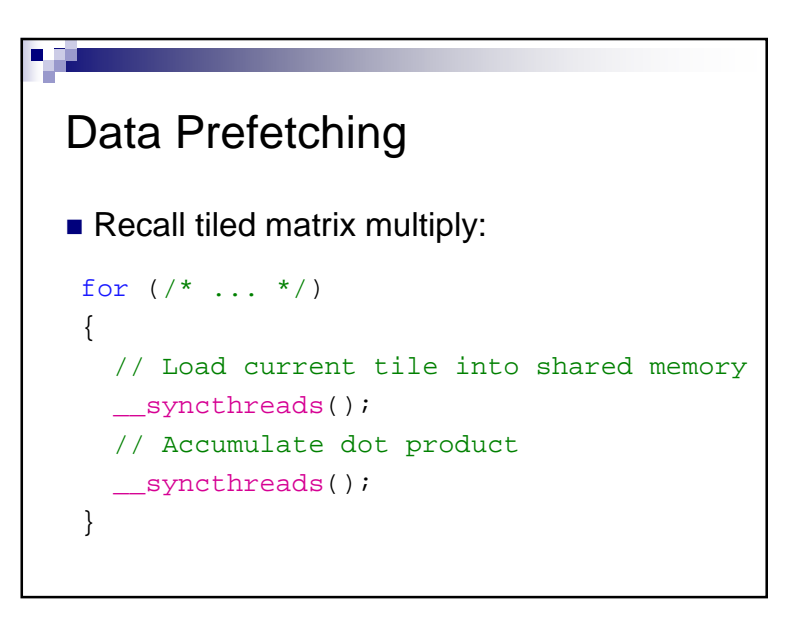

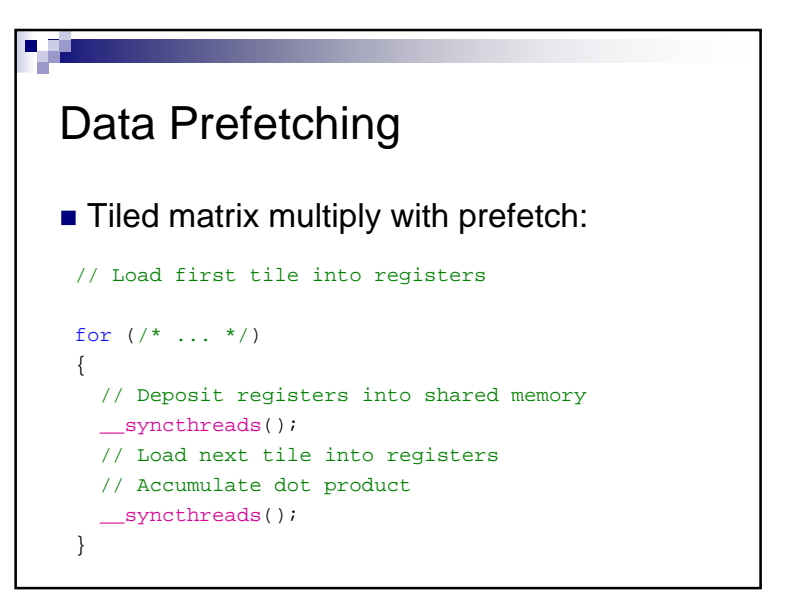

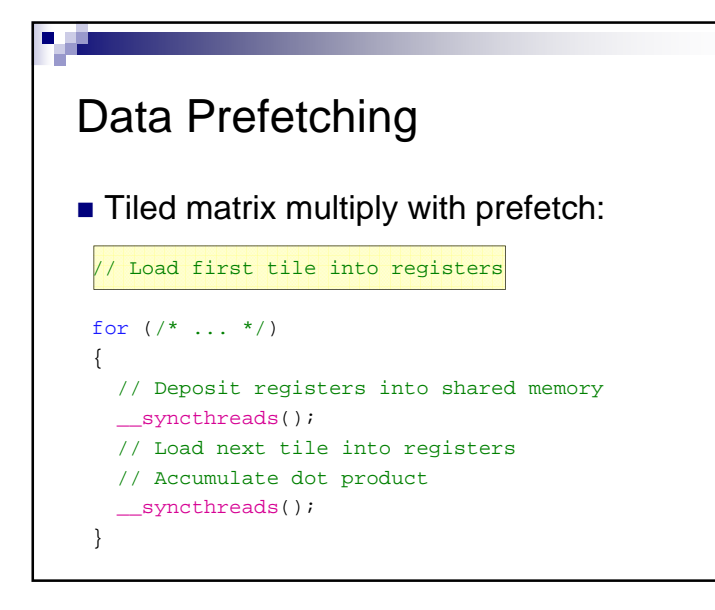

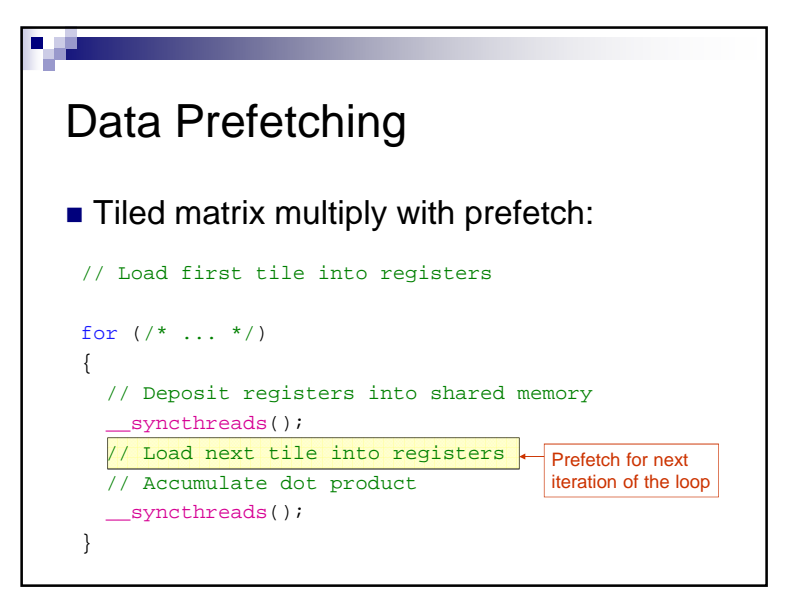

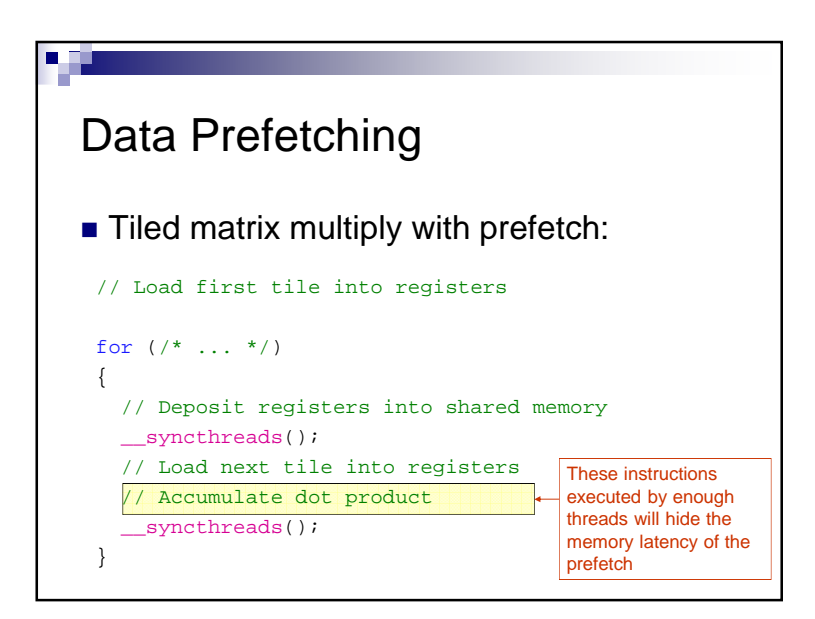